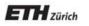

Chair of Software Engineering

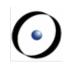

## Einführung in die Programmierung Introduction to Programming

Prof. Dr. Bertrand Meyer

**Exercise Session 7** 

## **News (Reminder)**

Mock exam next week!

- > Attendance is <u>highly</u> recommended
- > The week after we will discuss the results

## Today

## $\bigcirc$

#### > Inheritance

#### > Genericity

#### Principle:

Describe a new class as extension or specialization of an existing class

(or several with *multiple* inheritance)

If *B* inherits from *A* :

- As modules: all the services of A are available in B (possibly with a different implementation)
- As types: whenever an instance of A is required, an instance of B will be acceptable ("is-a" relationship)

## Let's play Lego!

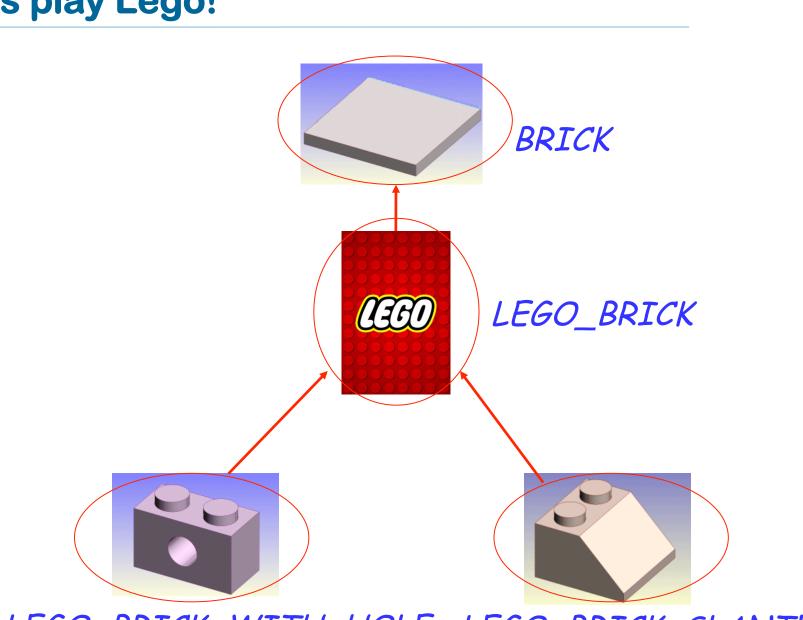

LEGO\_BRICK\_WITH\_HOLE LEGO\_BRICK\_SLANTED

(•)

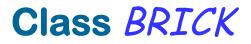

6

#### deferred class BRICK

feature width: INTEGER depth: INTEGER height: INTEGER color: COLOR

volume: INTEGER deferred end end

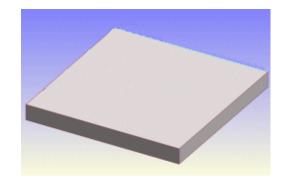

#### Class LEGO\_BRICK

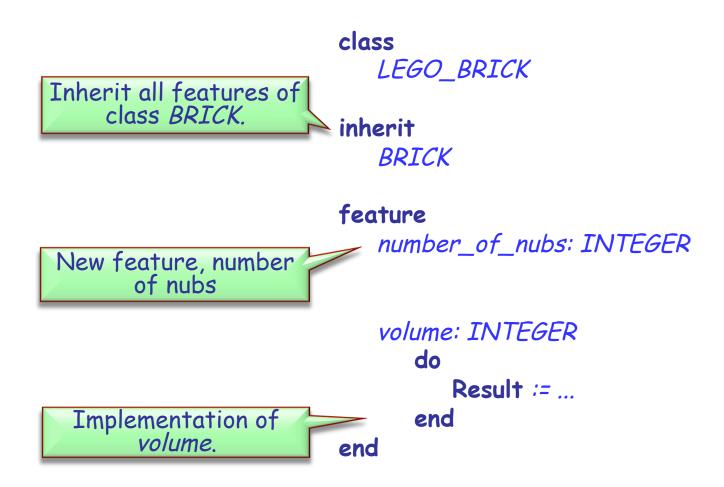

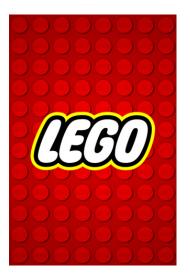

#### Class LEGO\_BRICK\_SLANTED

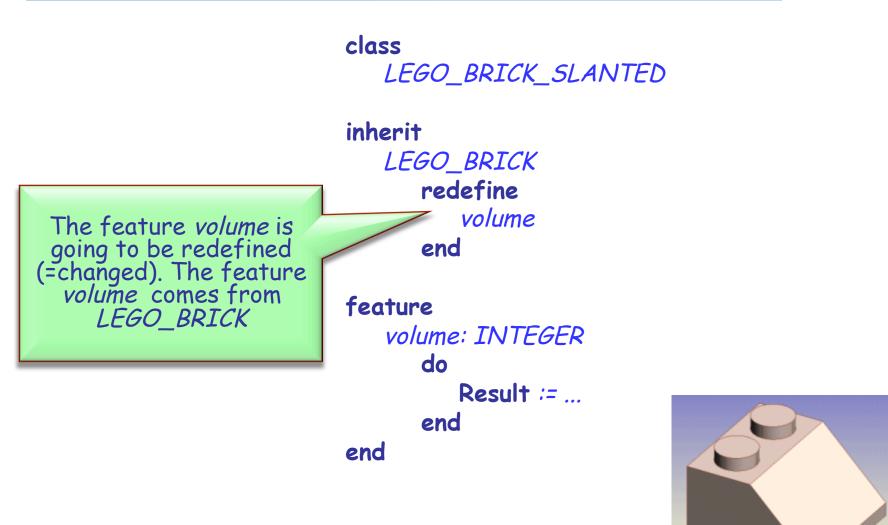

#### Class LEGO\_BRICK\_WITH\_HOLE

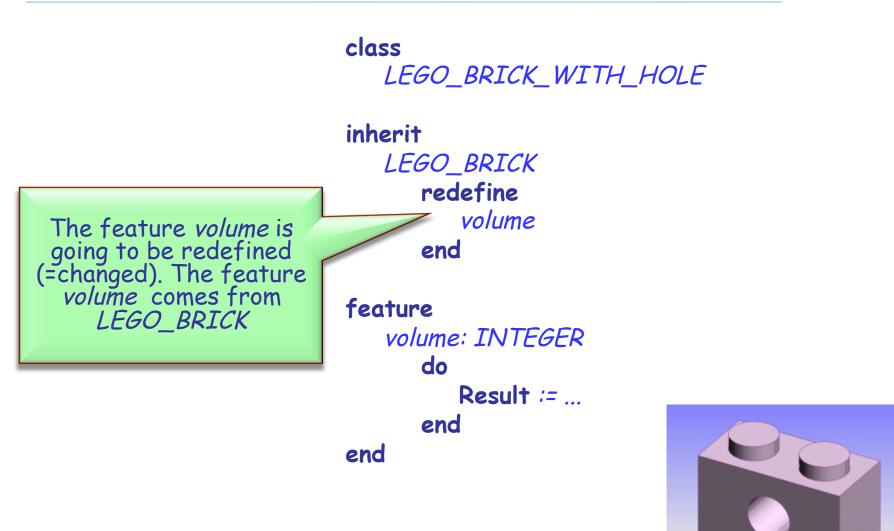

#### **Inheritance Notation**

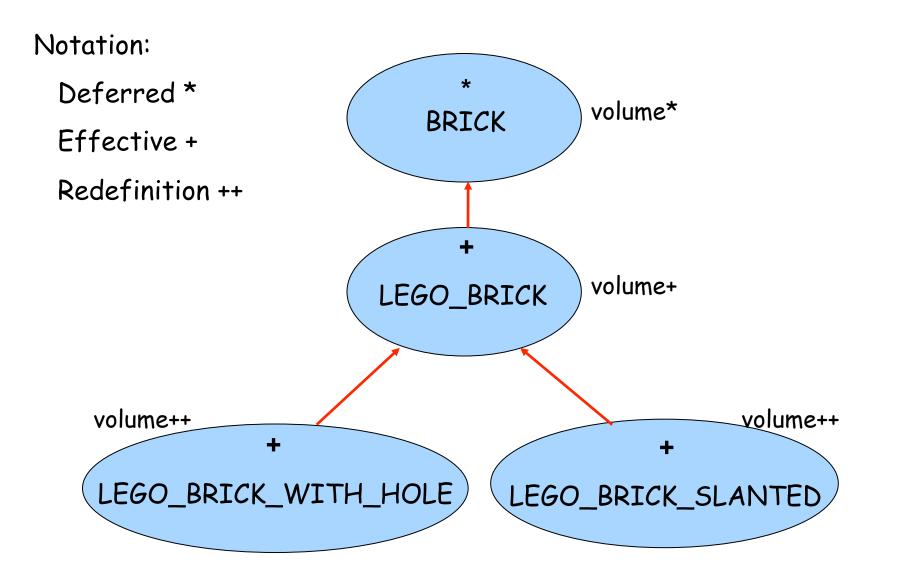

#### Deferred

#### Deferred

- Deferred classes can have deferred features.
- A class with at least one deferred feature must be declared as deferred.
- A deferred feature does not have an implementation yet.
- Deferred classes cannot be instantiated and hence cannot contain a create clause.

Can we have a deferred class with no deferred features?

#### Effective

#### $\bigcirc$

## Effective

- Effective classes do not have deferred features (the "standard case").
- Effective routines have an implementation of their feature body.

#### Precursor

If a feature was redefined, but you still wish to call the old one, use the Precursor keyword.

```
volume: INTEGER
do
Result := Precursor - ...
end
```

## A more general example of using Precursor

-- Class A routine (a\_arg1 : TYPE\_A): TYPE\_R do ... end

-- Class C + D routine (a\_arg1: TYPE\_A): TYPE\_R local I\_loc : TYPE\_R do -- pre-process  $l\_loc :=$ **Precursor** {B} (a\_arg1) -- Not allowed: I\_loc := Precursor {A} (a\_arg1) -- post-process end

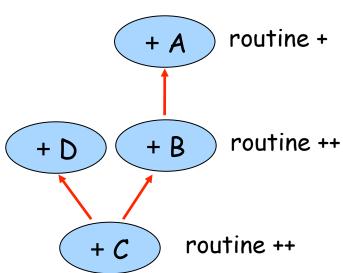

## Today

# InheritanceGenericity

## **Genericity - motivation**

Assume we want to create a list class capable of storing objects of any type.

```
class
   LIST -- First attempt
                                    We could choose ANY
feature
                                       as the item type
   put: (a_item: ANY)
      do
         -- Add item to the list
      end
   item: ANY
      do
         -- Return the first item in the list
      end
```

-- More feature for working with the list

## Working with this list – first attempt

```
insert_strings (a_list_of_strings: LIST)
   do
                                               Here we are inserting
      a_list_of_strings.put("foo")
                                                     an INTEGER
      a_list_of_strings.put(12);
      a_list_of_strings.put("foo")
   end
print_strings(a_list_of_strings: LIST)
   local
       l_printme: STRING
   do
      across a_list_of_strings as / loop
          l_printme := l.item
          io.put_string (l_printme)
      end
                                        Compile error: cannot
assign ANY to STRING
   end
```

## Working with this list – the right way

```
insert_strings (a_list_of_strings: LIST)
                                              Still nobody detects
   do
                                                   this problem
      a_list_of_strings.put("foo")
      a_list_of_strings.put(12);
                                               This solution works, but
      a_list_of_strings.put("foo")
                                            wouldn't it be nice to detect
   end
                                           this mistake at compile time?
print_strings(a_list_of_strings: LIST)
   local
                                                   Correct. This
       Lcurrent_item: ANY
                                             synctactical construct is called 'object test'.
   do
      across a_list_of_strings as / loop
          l_current_item := l.item
          if attached {STRING} |_current_item as itemstring then
             io.put_string (itemstring)
          else
             io.put_string ("The list contains a non-string item!")
          end
      end
```

end

## Genericity

Genericity lets you parameterize a class. The parameters are types. A single class text may be reused for many different types.

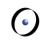

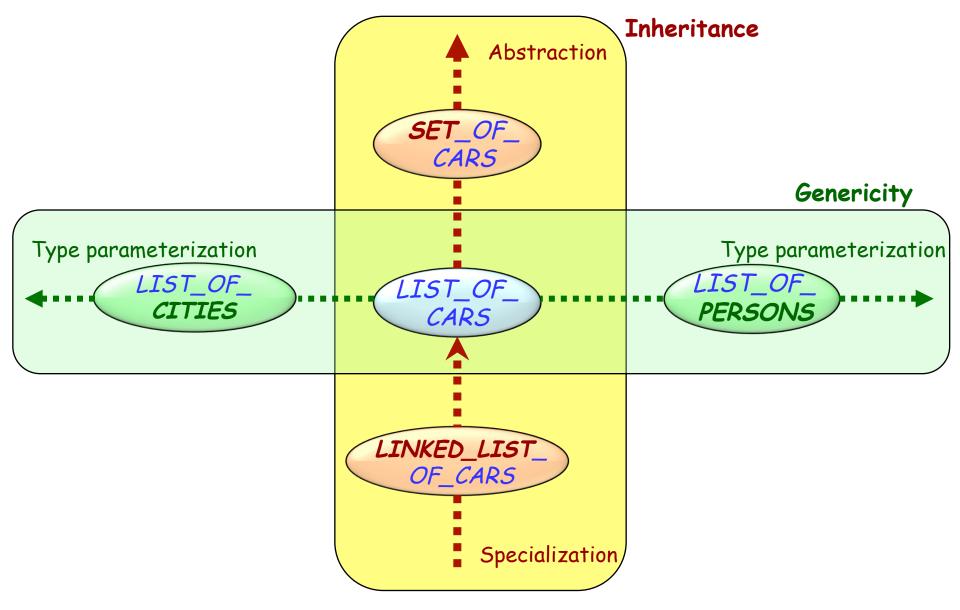

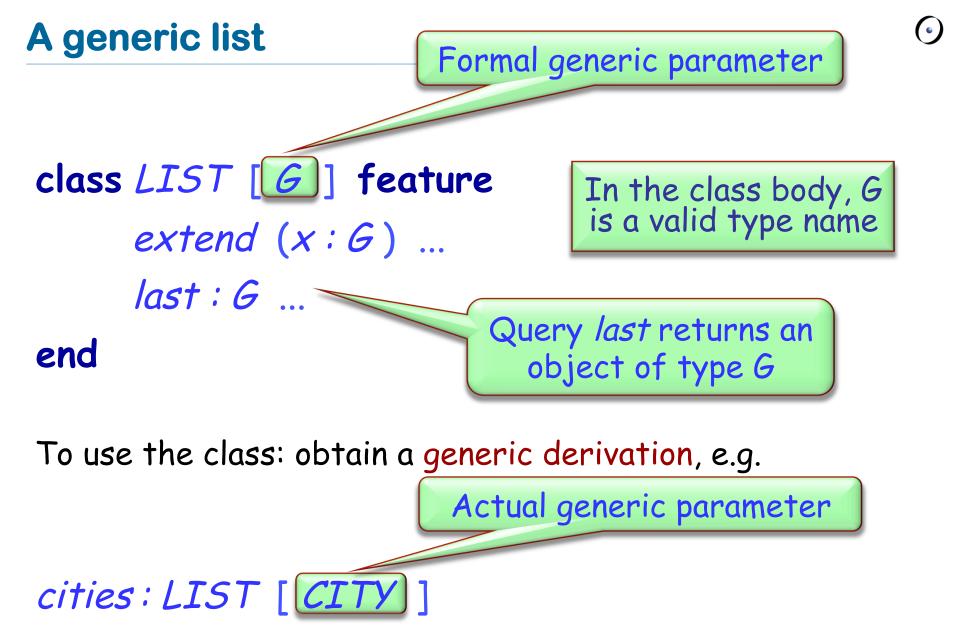

class STORAGE [G]> RESOURCE

inherit
 LIST[G]

constrained generic parameter

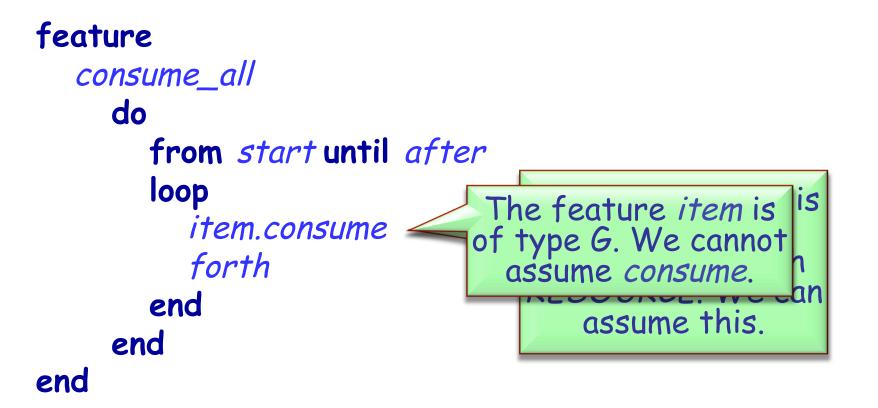

Using genericity you can provide an implementation of type safe containers.

x: ANIMAL animal\_list: LINKED\_LIST [ANIMAL] a\_rock: MINERAL

animal\_list.put (a\_rock) -- Does this rock?

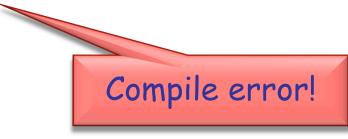

We use types to declare entities, as in

x: SOME\_TYPE

With the mechanisms defined so far, a type is one of:

> A non-generic class e.g. METRO\_STATION

A generic derivation, i.e. the name of a class followed by a list of types, the actual generic parameters, in brackets (also recursive) e.g. LIST [ARRAY [METRO\_STATION]] LIST [LIST [CITY ]] TABLE [STRING, INTEGER]

### So, how many types can I possibly get?

Two answers, depending on what we are talking about:

#### Static types

Static types are the types that we use while writing Eiffel code to declare types for entities (arguments, locals, return values)

#### > Dynamic types

Dynamic types on the other hand are created at runtime. Whenever a new object is created, it gets assigned to be of some type.

## **Static types**

class *EMPLOYEE* feature

> name: STRING birthday: DATE

end

class DEPARTMENT feature staff: LIST[EMPLOYEE] end

bound by the program text: *EMPLOYEE STRING DATE DEPARTMENT LIST[G] becomes LIST[EMPLOYEE]* 

## **Object creation, static and dynamic types**

```
class TEST_DYNAMIC _CREATION feature
```

ref\_a: A; ref\_b: B

-- Suppose B, with creation feature make\_b,

-- inherits from A, with creation feature make\_a

do\_something do create ref\_a.make\_a -- Static and dynamic type is A

```
create {B} ref_a.make_b
    -- Static type is A, dynamic type is B
```

```
create ref_b.make_b
ref_a := ref_b
end
```

end

#### **Dynamic types: another example**

```
class SET[G] feature
 powerset: SET[SET[G]] is
  do
        create Result
        -- More computation...
  end
 i_th_power (i: INTEGER): SET[ANY]
  require i \ge 0
  local n: INTEGER
  do
        Result := Current
        from n := 1 until n > i loop
                 Result := Result.powerset
                 n := n + 1
        end
  end
end
```

Dynamic types from *i\_th\_power*: *SET[ANY] SET[SET[ANY]] SET[SET[SET[ANY]]]* 

. . .

From http://www.eiffelroom.com/article/fun\_with\_generics